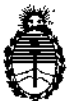

Ministerio de Salud Secretaría de Políticas, Regulación e Institutos A.N.M.A.T.

DISPOSICIÓN Nº

# $5250$

## BUENOS AIRES, 2 O AGO 2013

VISTO el Expediente N° 1-47-20050/12-2 del Registro de esta Administración Nacional de Medicamentos, Alimentos y Tecnología Médica (ANMAT), Y

CONSIDERANDO:

Que por las presentes actuaciones GE HEALTHCARE ARGENTINA S.A. solicita se autorice la inscripción en el Registro Productores y Productos de Tecnología Médica (RPPTM) de esta Administración Nacional, de un nuevo producto médico.

Que las actividades de elaboración y comercialización de productos médicos se encuentran contempladas por la Ley 16463, el Decreto 9763/64, y MERCOSUR/GMC/RES. Nº 40/00, incorporada al ordenamiento jurídico nacional por Disposición ANMAT Nº 2318/02 (TO 2004), y normas complementarias.

Que consta la evaluación técnica producida por el Departamento de Registro.

Que consta la evaluación técnica producida por la Dirección de Tecnología Médica, en la que informa que el producto estudiado reúne los requisitos técnicos que contempla la norma legal vigente, y que los establecimientos declarados demuestran aptitud para la elaboración y el control de calidad del producto cuya inscripción en el Registro se solicita,

Que los datos identificatorios característicos a ser transcriptos en los proyectos de la Disposición Autorizante y del Certificado correspondiente, han sido convalidados por las áreas técnicas precedentemente citadas.

Que se ha dado cumplimiento a los requisitos legales y formales que contempla la normativa vigente en la materia.

Que corresponde autorizar la inscripción en el RPPTM del producto médico objeto de la solicitud.

÷,

~~

 $\delta$ .

1 I

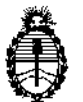

Ministerio de Salud Secretaría de Políticas, Regulación e Institutos A.N.M.A.T.

**DISPOSICIÓN Nº** 

5250

 $\frac{\mathbf{C}_{\text{in}}}{\mathbf{C}_{\text{out}}}$ 

Que se actúa en virtud de las facultades conferidas por los Artículos 8º, inciso 11) y 100, inciso i) del Decreto 1490/92 y por el Decreto 425/10.

Por ello;

### EL INTERVENTOR DE LA ADMINISTRACIÓN NACIONAL DE MEDICAMENTOS, ALIMENTOS Y TECNOLOGÍA MÉDICA DISPONE:

ARTICULO 10- Autorízase la inscripción en el Registro Nacional de Productores y Productos de Tecnología Médica (RPPTM) de la Administración Nacional de Medicamentos, Alimentos y Tecnología Médica del producto médico de Marca General Electric, nombre descriptivo Sistema vascular de radiografía digital y nombre técnico Sistemas de Exploración, cardlovascular biplano, de acuerdo a lo solicitado, por GE HEALTHCARE ARGENTINA S.A., con los Datos Identificatorios Característicos que figuran como Anexo I de la presente Disposición y que forma parte integrante de la misma.

ARTICULO 2° - Autorízanse los textos de los proyectos de rótulo/s y de instrucciones de uso que obran a fojas 5 y 6 a 30 respectivamente, figurando como Anexo 11de la presente Disposición y que forma parte integrante de la misma.

ARTICULO 3° - Extiéndase, sobre la base de lo dispuesto en los Artículos precedentes, el Certificado de Inscripción en el RPPTM, figurando como Anexo III de la presente Disposición y que forma parte integrante de la misma

ARTICULO 4º - En los rótulos e instrucciones de uso autorizados deberá figurar la leyenda: Autorizado por la ANMAT, PM-1407-206, con exclusión de toda otra leyenda no contemplada en la normativa vigente.

ARTICULO 5°- La vigencia del Certificado mencionado en el Artículo 30 será por cinco (5) años, a partir de la fecha impresa en el mismo.

 $\mathcal{S}$ 

2

"2013 - Año del Bicentenario de la Asamblea General Constituyente de 1813"

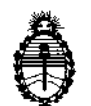

Ministerio de Salud Secretaría de Políticas, Regulación e Institutos A.N.M.A.T.

 $5250$ **DISPOSICIÓN Nº** 

ARTICULO 6º - Regístrese. Inscríbase en el Registro Nacional de Productores y Productos de Tecnología Médica al nuevo producto. Por Mesa de Entradas notifíquese al interesado, haciéndole entrega de copia autenticada de la presente Disposición, conjuntamente con sus Anexos I, II y III. Gírese al Departamento de Registro a los fines de confeccionar el legajo correspondiente. Cumplido, archívese.

Expediente Nº 1-47-20050/12-2

DISPOSICIÓN Nº

5250

÷,

ł.

Dr. OTTO A. ORSINGHER SUB-INTERVENTOR  $\triangle N$ . M.  $\triangle T$ .

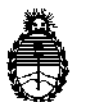

Ministerio de Salud Secretaría de Políticas, Regulación e Institutos A.N.M.A.T.

### ANEXO I

DATOS IDENTIFICATORIOS CARACTERÍSTICOS de PRODUCTO MÉDICO inscripto en el RPPTM mediante DISPOSICIÓN ANMAT Nº .......

Nombre descriptivo: Sistema vascular de radiografía digital.

Código de identificación y nombre técnico UMDNS: 16-260 Sistemas de Exploración, cardiovascular biplano.

Marca: General Electric.

Clase de Riesgo: Clase III

Indicación/es autorizada/s: se recomiendan para el uso en la generación de imágenes fluoroscópicas de la anatomía humana para la angiografía vascular, los procedimientos de diagnóstico y de intervención, y opcionalmente, los procedimientos de exploración en rotación. También son adecuados para la generación de imágenes fluoroscópicas de la anatomía humana para los procedimientos de cardiología, diagnóstico y de intervención.

Modelo/s: Discovery IGS 730.

Condición de expendio: Venta Exclusiva a Profesionales e Instituciones Sanitarias. Nombre del fabricante: GE Medica! Systems SCS.

Lugar/es de elaboración: 283 Rue De La Minière, Buc, Francia 78530

Expediente Nº 1-47-20050/12-2 DISPOSICIÓN Nº *→525 0* 

*\'';'1L.¡* **Dr.** OTTO A. ORBINGHER BUB-INTERVENTOR ~.M:.&:.'r.

 $\zeta_{\pm}$ 

4

"2013 - Año del Bicentenario de la Asamblea General Constituyente de 1813"

 $\overline{1}$ 

 $\mathcal{L}(\mathcal{L}^{\mathcal{L}})$  and  $\mathcal{L}^{\mathcal{L}}$  .

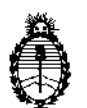

### Ministerio de Salud Secretaría de Políticas, Regulación e Institutos A.N.M.A.T.

#### ANEXO II

TEXTO DEL/LOS RÓTULO/S e INSTRUCCIONES DE USO AUTORIZADO/S del 

 $\bar{.}$ 

÷,

Mhu

**Dr. OTTO A. ORGINGHER**<br>SUB-INTERVENTOR A.N.M.A.T.

à.

 $\ddot{\phantom{a}}$ 

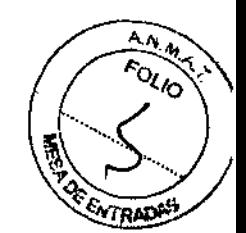

525 0

Ť  $\bar{1}$ 

 $\mathbf{S}$ 

 $\epsilon$  $\pm$ 

 $\bar{\rm t}$ 

Í ¢

 $\mathbf{F}$ 

 $\hat{\mathcal{A}}$ 

 $\mathcal{A}$ 

### PROYECTO DE ROTULO

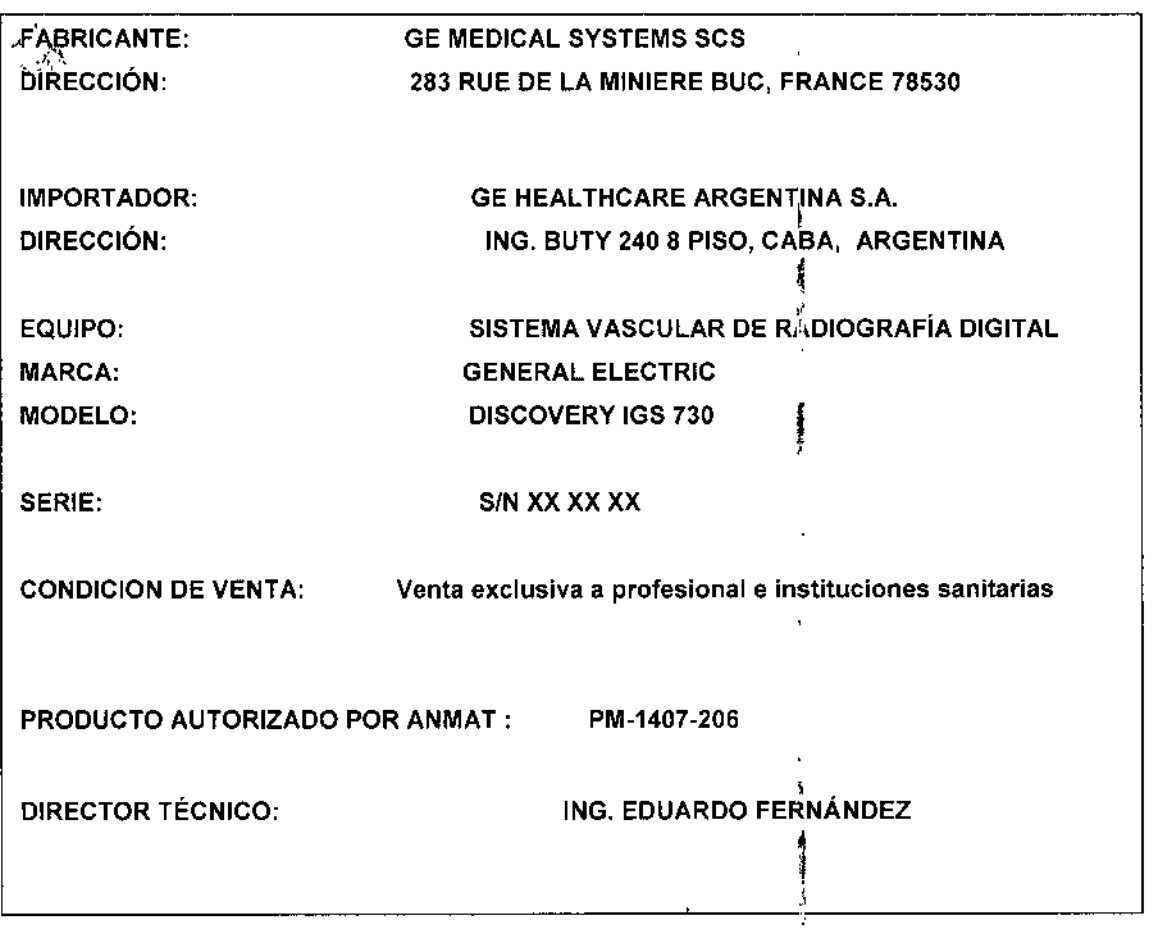

 $\tilde{\mathcal{A}}$ Mariana Micucci<br>Apoderada<br>OF Healthose Argentina S<sup>14</sup> J.  $\ddot{\phantom{a}}$ 

 $\Delta$ 

Ing, Eduardo Domingo Fernández<br>DRESTOR TECNOD

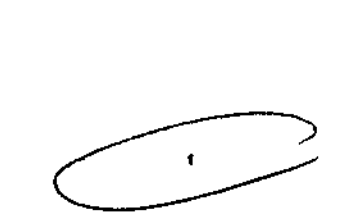

## **ANEXO III B**

### **INSTRUCCIONES DE USO**

### SISTEMA DE RADIOGRAFÍA DIGITAL DISCOVERY IGS 730

5

El modelo de las instrucciones de uso debe contener las siguientes informaciones cuando corresponda:

3.1. Las indicaciones contempladas en el ítem 2 de éste reglamento (Rótulo), salvo las que figuran en los ítem 2.4 y 2.5;

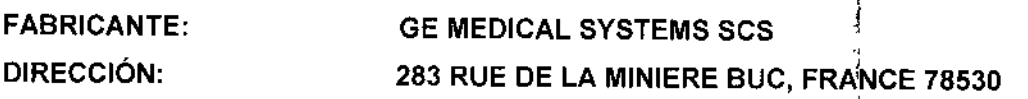

**IMPORTADOR: GE HEALTHCARE ARGENTINA S.A.** DIRECCIÓN: ING. BUTY 240 8 PISO, CABA, ARGENTINA

EQUIPO: SISTEMA DE RADIOGRAFÍA DIGITAL **MARCA: GENERAL ELECTRIC** MODELO: **DISCOVERY IGS 730** 

S/N XX XX XX

**CONDICION DE VENTA:** 

SERIE:

Venta exclusiva a profesional e instituciones sanitarias

ţ

PRODUCTO AUTORIZADO POR ANMAT :

PM-1407-206

**DIRECTOR TÉCNICO:** 

ING. EDUARDO FERNÁNDEZ

Ń Mariana Micucci Apoderada re Healtw jarê Argent ŚА

Ing. Eduardo Domingo Fernández DIRECTOR TECNICO

3.2. Las prestaciones contempladas en el ítem 3 del Anexo de la Resolución GMC N° 72/98 que dispone sobre los Requisitos Esenciales de Seguridad y Eficacia de Jos Productos Médicos y los posibles efectos secundarios no deseados;

Aunque la radiación X puede resultar peligrosa, el equipo de rayos X no supone peligro si se utiliza de manera correcta.

*~ ~ ~J*

!

1:

 $\ddot{\phantom{a}}$ 

Asegúrese de que todo el personal operativo y de mantenimiento está debidamente capacitado y ha sido informado de los peligros que supone la radiación.

El personal responsable del sistema debe entender los requisitos de seguridad para poder trabajar con este aparato de rayos X.

Lea con detenimiento este manual y los manuales correspondientes a cada uno de los componentes del sistema para comprender totalmente los requisitos de funcionamiento y de seguridad I

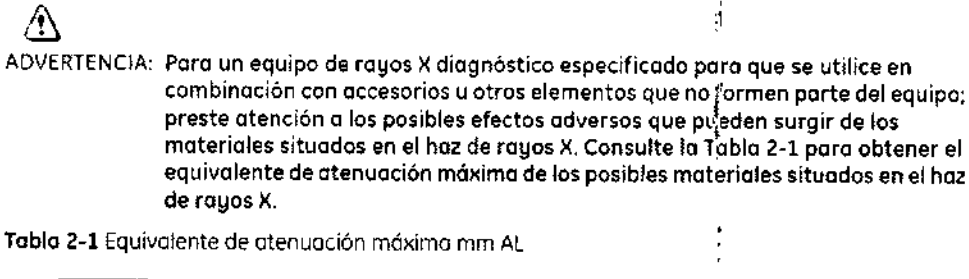

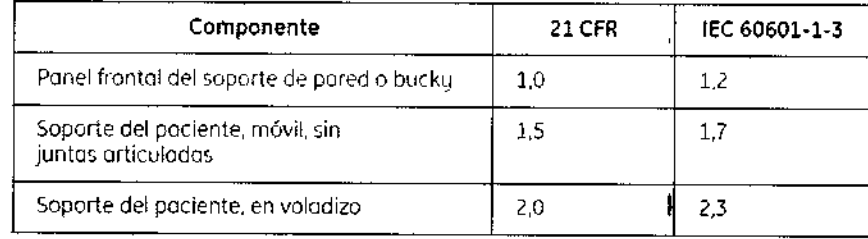

### Protección contra descargas eléctricas

Este equipo ha sido clasificado como tipo B según la normotivo IEC60601-:

Este equipo cumple las siguientes normativas de seguridad: lEC 60601-1,  $\mathring{\mathsf{H}}\mathbb{C}$  60601-1-1, IEC 60601-2-32. ,

### $\land$

•

PELIGRO: Según lo normativa *MDD/93/4Z1CEE,* esto unidad está equipado con filtros EMe. Si lo unidad no estó conectada o tierra de manera correcto. es posible que el usuario pueda sufrir descargas eléctricas.

### Protección contra radiación excesiva o no deseada

Declaración de conformidad: Esto Unidad de rayos X cun-Iple la normativo lEC 60601-1-] que Indica que cumple los requisitos generales de radioprotección en equipos de rayos X,

Este equipo cumple los requisitos de la normativa lEC 60601-1-3,

l Mariana Micucci aderada CF Healthcare Argentine

 $\epsilon$  , and the set of  $\sim$ 

Eduardo Domingo Fernández DIRECTOR TECNICO

i<br>!

ŀ  $\frac{1}{2}$ 

### Avisos de seguridad

&

Healthcare Axgentina \*

A continuación se presentan los avisos de seguridad que se utilizan para enfotada « determinados instrucciones de seguridad. Esta guía utiliza el símbolo internociona $\mathbb{Q}_j$ con el mensaje de peligro, aviso o precaución. Este apartado temblén describe el proposito que cumplen las notas,

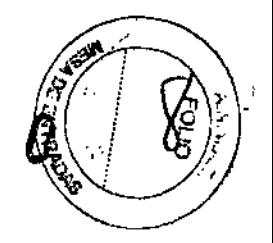

{ /!\ Elsimbolo de peligro identifica condiciones o acciones pan~ los que se conoce PELIGRO: un riesgo específico que causará lesiones de gravedad o muerte, o daños materiales importantes, si no se siguen las instrucciones.<sup>1</sup> ADVERTENCIA: El símbolo de aviso identifica condiciones o acciones para los que se conoce un riesgo específico que podría causor lesiones de gravedad o muerte, o donos materiales importantes, si no se siguen las instrucciones. & CUIDADO: El símbolo de cuidado identIfico condiciones o acciones en las que puede existir un riesgo que ocasionará o puede ocasionar lesiones leves o dañas materiales si no se siguen las instrucciones, NOTA: Las notos proporcionan información adicional útil. Pueden enfatizar cierta información sobre herramientas, técnicas o elementos especialés que debe revisar antes de continuar. o bien factores que debe tener en cuento oceíca de un concepto o una tarea. 1 AN<br>ADVERTENCIA: Está prohibido utilizar este aparato para realizar exposiciones repetidas y frecuentes con un mismo paciente, especiolmente en el coso de niños. ADVERTENCIA: Está prohibido utilizar este aparato con mujeres embarazados. ADVERTENCIA: Este sistema está totalmente motorizada y puede moverse libremente para mejorar la posición del paciente, la flexibilidad y la productividad. No deje nunca al paciente solo sobre la mesa o en la sala de examen durante la exploración, ya que podría sufrir lesiones. Clasificaciones del equipo <sup>1</sup> Los clasificaciones de equipos indicados o continuación se aplican al presente producto: Clasificación del equipo respecto a la protección contra descargos eléctricas: Clase L Grado de protección contra descargas eléctricos: Tipo B. Grado de protección contra ei ingreso de liquidas: No closlficado. Equipo no apropiado pora la utilización en presencia de mezclas anestésicas inflamables con aire o con óxido nitroso. Modo de operación: continuo con carga intermitente. Compatibilidad electromagnética AN<br>ADVERTENCIA: Este sistema sólo deben utilizarlo profesionales del sector sanitario. Puede ocasionar radiointerferencias o afectar al funcionamiento de otros aparatos cercanos, de forma que puede sur necesario tomar medidos para mitigarlos. toies como reorientar o reubicar el Sistema, o p~t.gm""b""I6' <sup>1</sup> C.-- / Mariana Micucci Apoderada

> 1-a Eduardo Domingo refilancez 119. D'IT <sub>DIRECTOR</sub> TECNICO

‡हित्यू सम्मान्य ।<br>सन्दर्भ सा ,

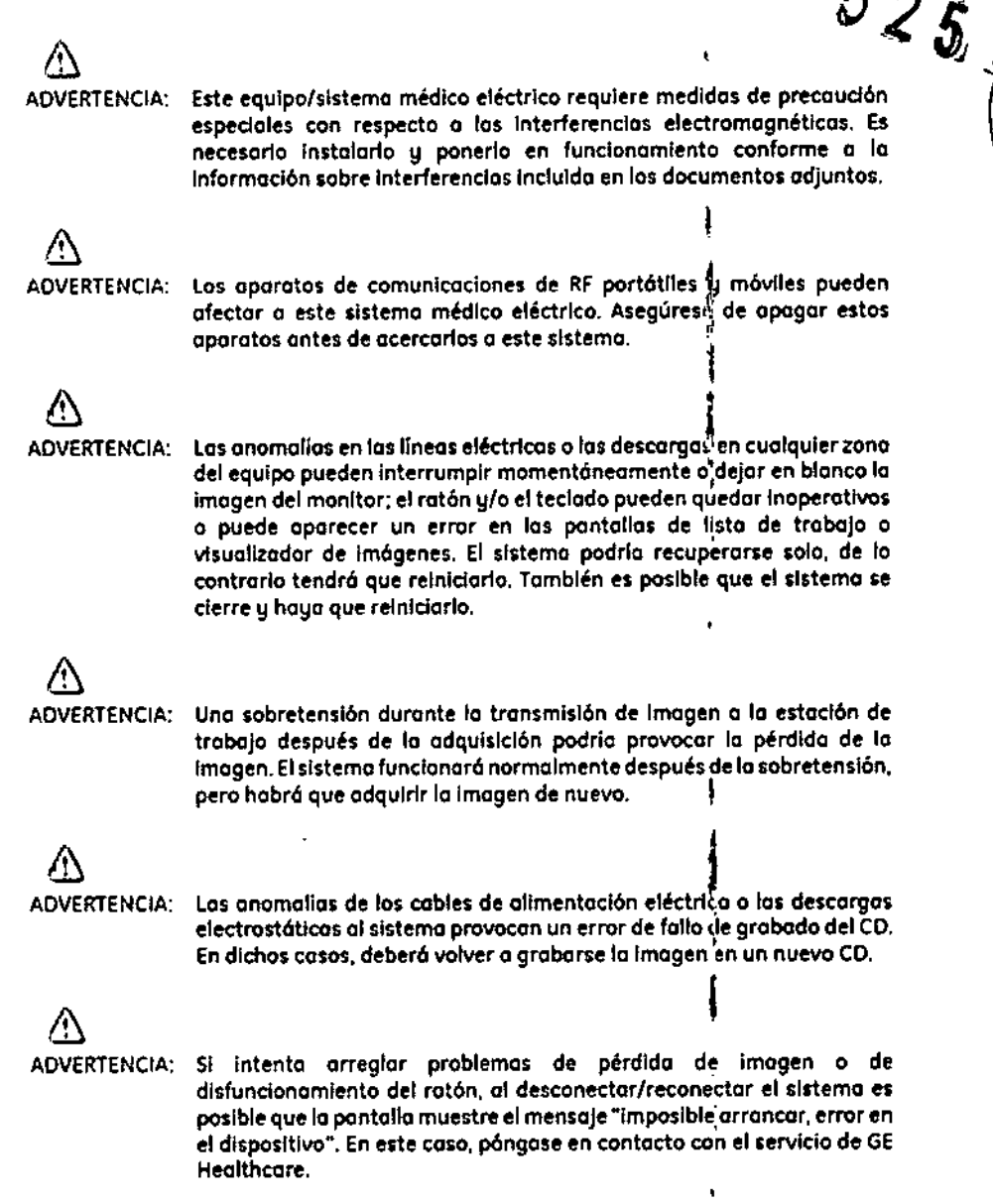

 $\ddot{\star}$ 

 $\mathcal{L}^{\mathcal{S}}$  in

ïш

### Tipo eléctrico

La Tabla 2-3 describe la clasificación de protección eléctrica según el tipo de sistema. Tabla *l.3* Tipo eléctrico

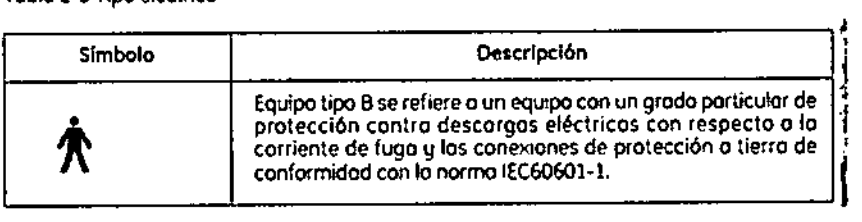

#### Corriente eléctrico

LoTabla 2-4 describe los sfmbolos de los diferentes tipos de corriente eléctrico que pueden' usarse con el sistema.

Mariana Micheci Apoderada  $\mathsf{GE}$  Healthcare Argentina  $\mathfrak{er}$ 

ł.

 $\mathbf{1}$ 

Í

ţ

 $\pmb{\mathfrak{z}}$ 

Ina. Edua:do Domingo femtndez o;¡:¡t=.cmR. lE~1\,:J

Tabla 2-4 Tipos de corriente eléctrico

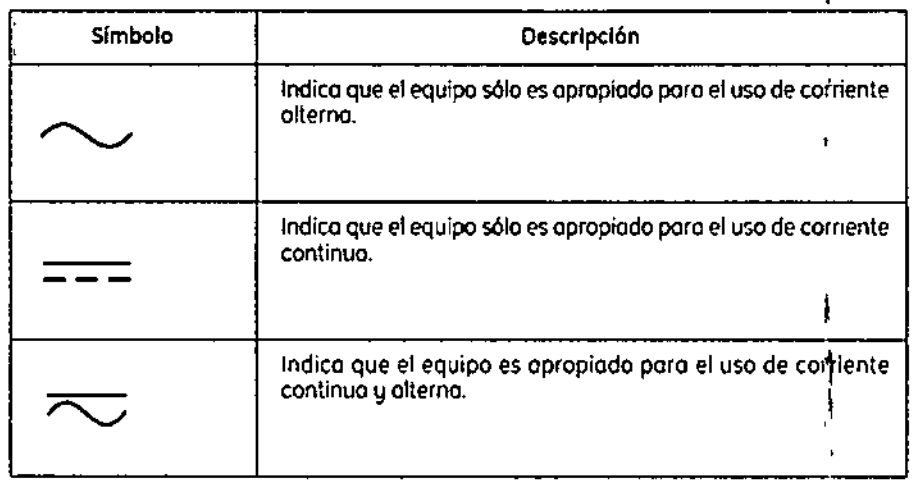

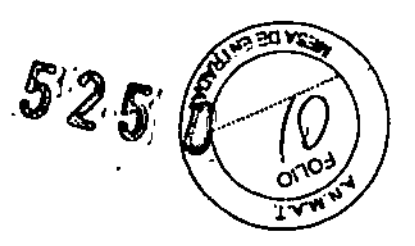

1 •

ì.

### Conexión a tierra

lo Tabla 2-5 describe los diferentes tipos de conexión o tierro que utilizo su sistema. Tabla 2-5 Tipos de conexión o tierra

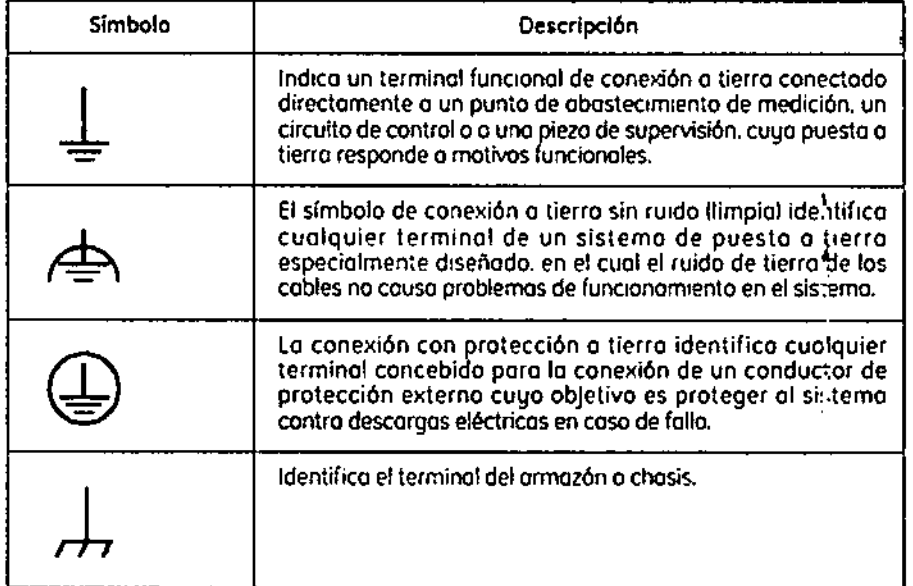

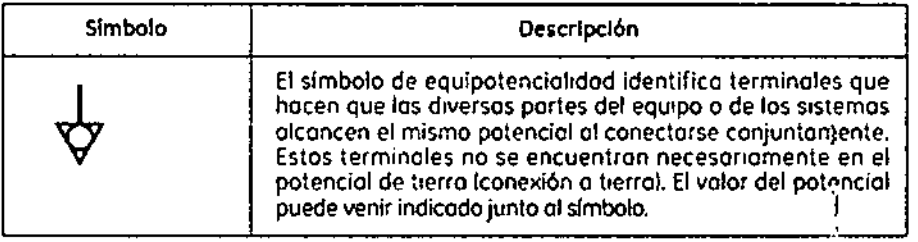

Maciana Micucci *f* odcrada GE Healthcare Agency 5A.

I

 $\mathbf{r}$ 

ţ

1 ÷,

 $\bar{1}$ 

lr.9. Eduardo Domingo Fem¿nc2z D,RECTOR TECNICO |

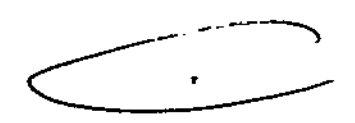

### Protección contro lo radioción

f<br>Debido a que lo exposición a los rayos X puede resultar perjudicial para la salud, debe presta especial atención a la hora de proporcionar protección contra lo exposición al haz principal. Algunos de los efectos de lo radiación por royos X son acumulotivos y pueden aumentar en un periodo de meses o años. La mejor norma de seguridad que puede seguir el operador que trabaje con royos X es "Evitar siempre la exposición al haz principal".

Cuolquier objeto que se encuentre en lo ruto del hoz principal produce radiación secundario (disperso). La intensidad de la radiación secundaria depende de la energía e intensidad del haz principal y del número atómico del material del objeto alcanzado par el haz principal. Lo radiación secundaria puede tener una intensidad superiol a la de la radiación que alcanza lo películo. Tome medidos de protección para protegerse contra la radiación secundaria,

Utilizar protectores de plomo es uno medido de protección eíicaz, Para minimizar la exposición peligroso, utilice protectores como pantallas de plomo, guantes impregnados *de* plomo, delantales, collares de tiroides, etc, Lo pantalla de plomo debe contener un mínimo de 2,0 mm de plom<sup>4</sup>o o una cantidad equivalente y los dispositivos de protección personal (delantales, guantes, etc.) deben contener un mínimo de 0,25 mm de plomo o una cantidad equivalente. Para verificar los re'quisitos de protección nocionales aplicables a su centro, consulte la "Normativo y regulación nocic hal de protección radiológico" proporcionado por el consejero de protección rodiológico, I

⚠ ADVERTENCIA: Mientras esté utilizando el equipo de rayos X o esté realizando una tare a de mantenimiento en el mismo, mantenga siempre una distancia minima de Z metros respecto 01 punto focol y al haz de rayos X. proteja su cuerpo y no exponga los manos, muñecos, brozas u otras portes del cuerpo al haz principal.

#### Identificación del producto

Los principales elementos del equipo llevan pegodos etiquetas identificativas que proporcionan la siguiente información sobre el producto y el fabricante.

- Producto
- Modelo
- Voltios (V), Fases de líneo. Frecuencia (Hz) y Potencia (kVA, kW)
- Fecha de fabricación
- NúmerOde sene
- Referencia
- Fabricante
- Lugar de fobricación
- Certificación

**3.3. Cuando un producto médico deba instalarse con otros productos médicos o conectarse a los mismos para funcionar con arreglo a su finalidad prevista, debe ser provista de información suficiente sobre sus características para identificar los productos médicos que deberán utilizarse a fin de tener una combinación segura;**

Descripción general

Mariana Micucci Apoderada Lingare Argentina SiAt

Ing. Eduardo Domingo Fernández s,::E::C~ *T::::::,\',::O*

 $525$ 

:!

 $\ddot{\cdot}$  $\mathcal{L}$ 

I

1

1 .1

,

El sistema consiste esencialmente de un robot de brazo en C con la potencia de un equipo de rayos X fijo, que puede desplazarse rápidamente hacia y desde la mesa quirúrgica

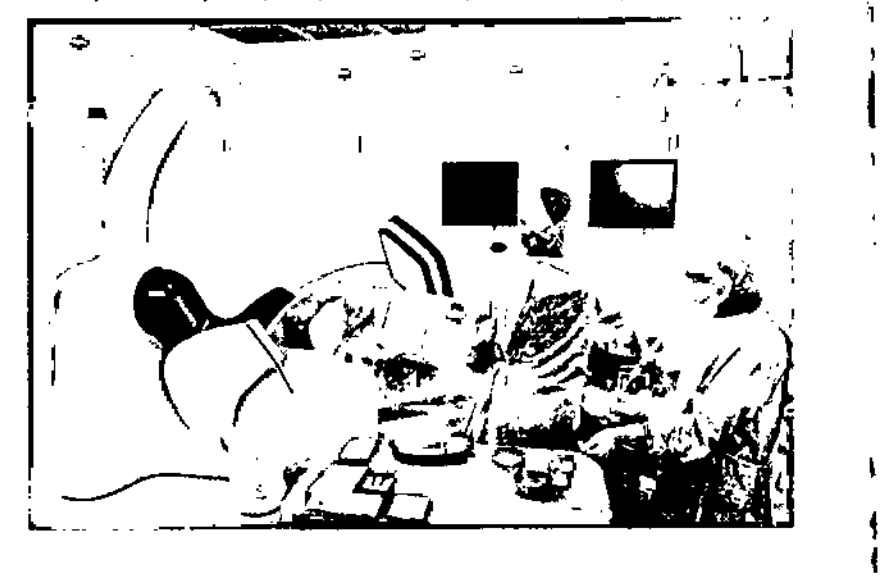

El dispositivo incluye un sistema de navegación guiado por láser que le proporciona al robot su localización exacta en todo momento. Sus ruedas auto-motorizadas y sus sensores de<br>Internacional de la contrata de la contrata de la contrata de la contrata de la contrata de la contrata de la suelo ayudan al sistema evitar pisar piés o cables, y su movimiento predecible ayuda a mantener el equipo quirúrgico fuera del camino cuando se acerca o aleja del paciente.

El Discovery no está montado ni en el piso ni en el techo, pero tiene la movilidad de un brazo-C con la potencia y calidad de imagen de un sistema fijo. Incorpora una innovación revolucionaria utilizando un pórtico (móvil) motorizado guiado por láser, con un brazo en C de diámetro amplio, permitiéndole a los cardiólogos realizar procedimientos complejos mfnimamente invasivos en un entorno quirúrgico, ya que permite el acceso completo al paciente desde ambos lados de la mesa mientras se mantiene la esterilidad. El movimiento I es predecible y preciso, lo que permite un control y posicionami(¡nto exactos en cualquier momento durante un procedimiento, mientras que los lugares de estacionamiento y las distancias de retroceso pueden ser personalizadas para adaptarse a la sala en la que se opera.

#### 1.1 Componentes del sistema

**1.44** 

- 1.1.1 Componentes básicos
- Unidades del brazo C (incluye brazos C, armarios de control y mandos de control en el lateral la mesa)
- e<br>Mesa angio: Mesa Omega V o mesa cardiaca Omega IV ...
- Interfaz de usuario en el lado de la mesa (TSUI): Caja multifunciones o mando multifunciones, Mando del<br>sistema en el lado de la mesa (TSSC), pantalla táctil de InnovaCentral
- Generadores de rayos X de alta frecuencia y de alta tensión: JEDI 100
- Tubos de rayos X: Performix 160A •

Mariana Micucci • I:'oderada --  $\pi$  . Areaning Rifty

Ing. Eduardo Domingo Fernández D'ISEDION LECHICO

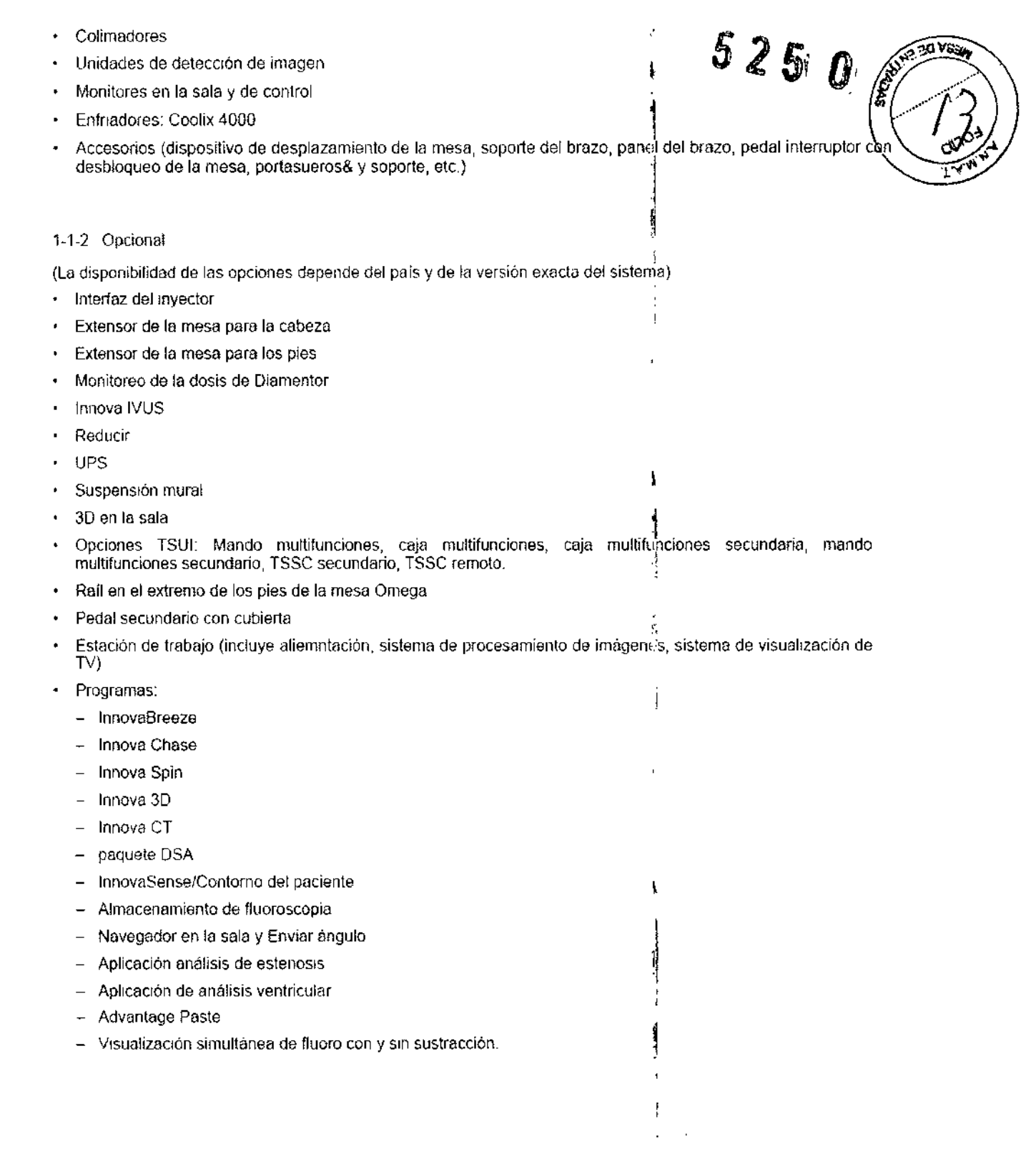

× Mariana Micucci<br>Apaderada<br><sup>7</sup> Heallineare Argentina 8A.

 $\ddot{\phantom{a}}$ 

 $\ddot{\phantom{0}}$ 

 $^\star$ 

!<br>! e ing, Fd⊔ardo Domingo Fernancez Fi?ECTOK TECHICO

 $\label{eq:2} \mathcal{L} = \mathcal{L} \mathcal{L} + \mathcal{L} \mathcal{L} + \mathcal{L}$ 

 $\lt$ 

سيستس

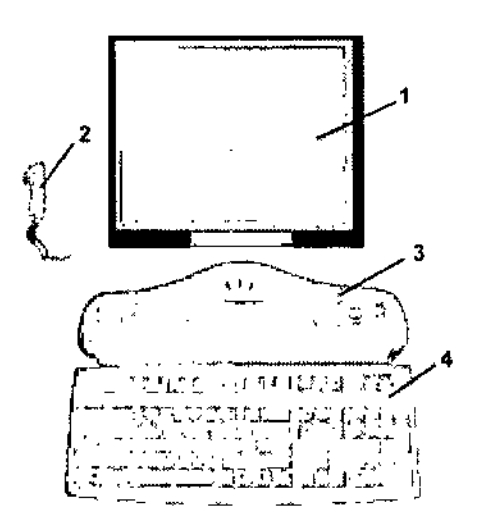

*525i*

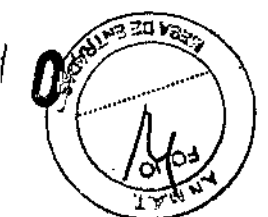

- 1 Pantalla digital Innova LCD color
- 2 Interruptor manual de exposición
- 3 Consola Innova
- 4 Teclado y ratón de la consola

### 2 Especificaciones generales

Las especificaciones pueden cambiarse sin que se produzca modificación algúna en el comportamiento del sistema,

#### 2-1 Generador

Las especificaciones se aplican al generador sin tener en cuenta el tubo que se le asociará ni las aplicaciones del sistema,

Potencia máxima Potencia máxima: '100 kW (se puede limitar, dependiendo del modo o la aplicación)

Potencia promedio

la potencia promedio corresponde a la polencia promedio Gllculada en un largo periodo, superior a una hora. Potencia promedio máxima: 3,2 kW (se puede limItar, dependiendo del modo o la aplicación)

#### Rango de alta frecuencia usada por el generador de alta tenslón:20 kHz - 60 kHz

- Gama de kV-mA kV de 40 kV a 125 kV mA máximos: 1000 mA
- Foco grueso mA máXimos: 1000 mA Potencia máxima: 100 kW
- Foco fino mA máximos: 400 mA Potencia máXima: 48 kW
- Foco comprimido mA máximos: 200 mA Potencia máXima: 16 kW

#### 2-2-2 Posicionador LP (lateral)

- El brozo e permite indmaciones desde 2' LAO hasta '1'15" LAO.
- El brazo C permite realizar una angulación craneal de 45° y una caudal de 90° del sistema de imagen
- Velocidad de rotación del brazo C y el pivote del brazo C: 0° 10° por segundo
- Gama del punto focal del tubo de rayos X al isocentro, 71 cm a 88 cm (27,9" a 34,6").
- Gama de entrada del detector al isocentro, 13 cm a 49 cm (5, i" a 19,3").
- Gama SID de 84 cm a 137 cm (33,1" a 54")
- lsocenlro al suelo de 107 cm (42").

Mariana Micucci<br>Mariana Apoderada<br>CE Healthcare Argentina S.A.

Ing. Eduardo Domingo Fernández

CL VEITING ODTRIBI

'~

 $\ddagger$ 

#### 2~2 Estativo

- 2-2-1 Poslcionador LC (frontal)
- $\bullet$ El brazo L rota en su eje vertical +/- 100° (límite automático fijado +/- 95°).
- $\ddot{\phantom{0}}$ El brazo C desfasado (pivote) permite efectuar una rotación de compensación de -117°/+105°RAO/LAO.
- El brazo C permite realizar una angulación craneal de 50° y una caudal de 45° del sistema de imagen.
- La combinación de movimientos del brazo C y el brazo L permite efectuar una angulación craneal y caudal de<br>+/- 55°.  $+1 - 33$ .
- La profundidad de compensación del brazo de 107 cm (42 ") con el brazo L a 0° permite una cobertura femoral de la mayor parte de los pacientes 1
- $\mathbf{r}$ Velocidad de rotación del brazo C desfasado (Pivote) y del brazo C; 0° - 20° por segundo con el plano lateral aparcado, 0° - 10° por segundo con el plano lateral en la gama 150.
- Velocidad de rotación del brazo L. 10° por segundo.
- $\bullet$ S10 totalmente motonzada (8,9 cm/s. 3,5 pulg./s).
- Gama SID de 85 cm a 119 cm (33,5" a 46,8") para Innova 2121-IQ. Distancia de recorrido de 34 cm (13,4").  $\mathbf{r}$
- Gama SIO de 89 cm a 119 cm (35" a 46,8") para Innova 3'131-10. Distancia de recorrido de 30 cm (1'1,8").  $\bullet$
- Punto focal del tubo de rayos X al Isocentro 72 cm (28,3")
- Isocentro al suelo de '107 cm (42").  $\bullet$

#### 2-3 Mesa Omega

La mesa Omega puede funcionar al tiempo que se acopla a la unidad de motor, con la mesa subida o bajada y extendida al máximo; la mesa aguanto un peso máximo de 204 kg.

Nota: El peso máximo del paciente se reduce proporcionalmente al peso de los accesorios instalados en los rieles para accesorios de la mesa.

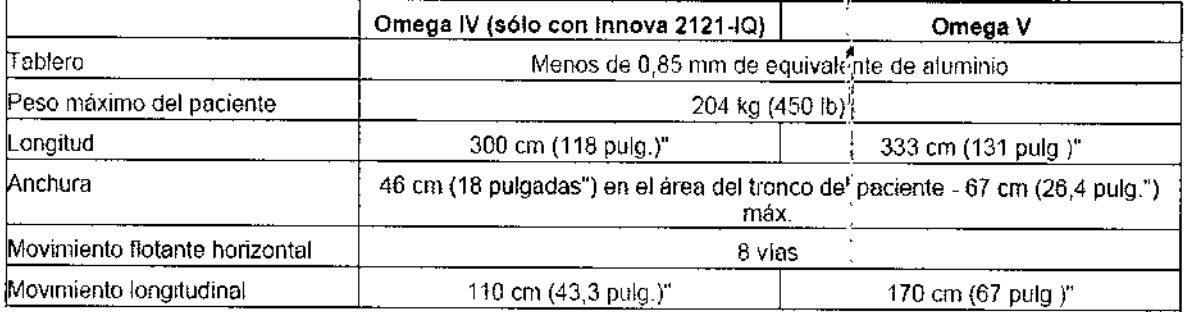

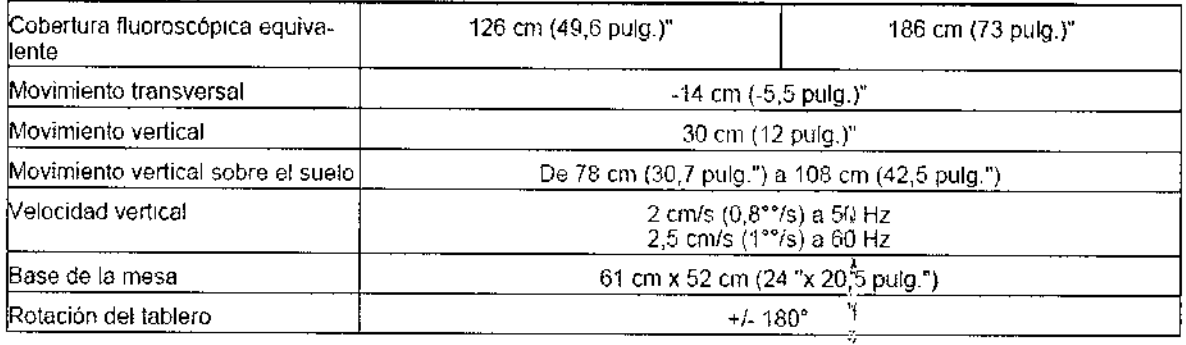

Mariana Micucci<br>Apoderada<br>St. Hashbratt Argentina S **Repoderada S.P.**<br>CE Healthcare Argentina S.P.

!

¡ , line and the second second second second second second second second second second second second second second second second second second second second second second second second second second second second second second

,1

!

.<br>Ing. Eduardo, Domingo, Fernandez. DIRECTOR TECNICO

 $\tilde{\mathbf{r}}$ 

**REAL ASS** 

 $525$ 

Todos los modos excepto los modos biplano de 25 ips

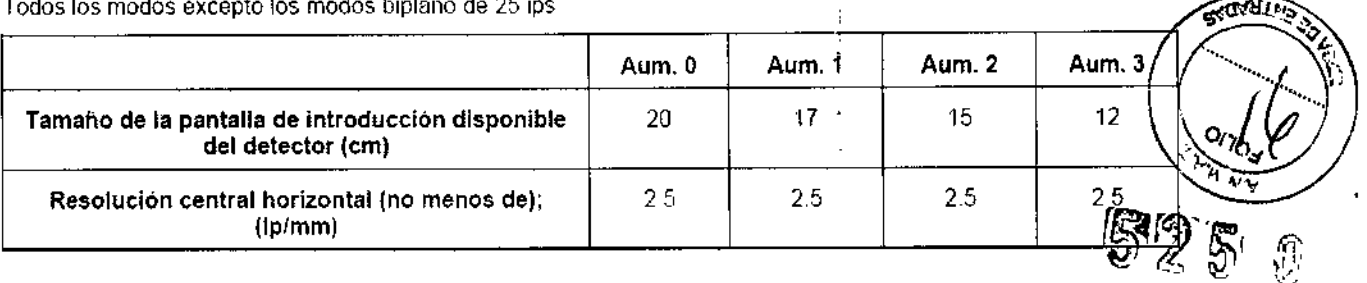

Para los modos biplano de 25 ips:

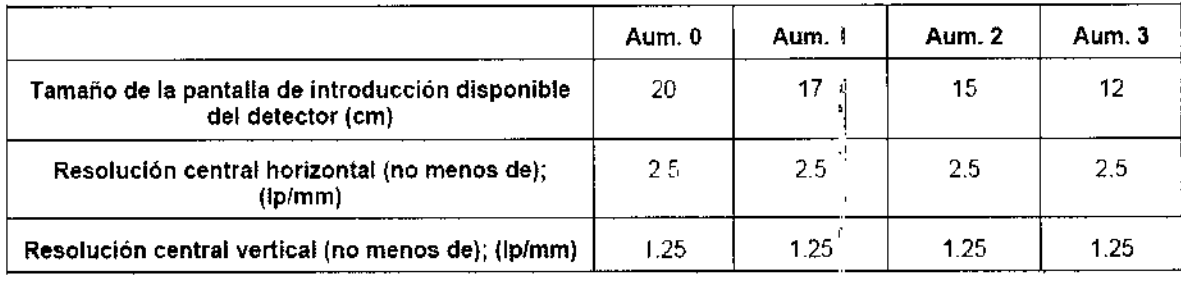

- Salida de vídeo analógica de alta resolución (1249 lineas).  $\bullet$  .
- Monitor de alta resolución (1249 líneas), 50 Hz.  $\ddot{\phantom{0}}$

### 3 Encendido del sistema

Para encender el sistema Innova:

Pulse el botón {On/Off] (Encendido y apagado) en la consola Innova durante 0,5 segundos<br>,

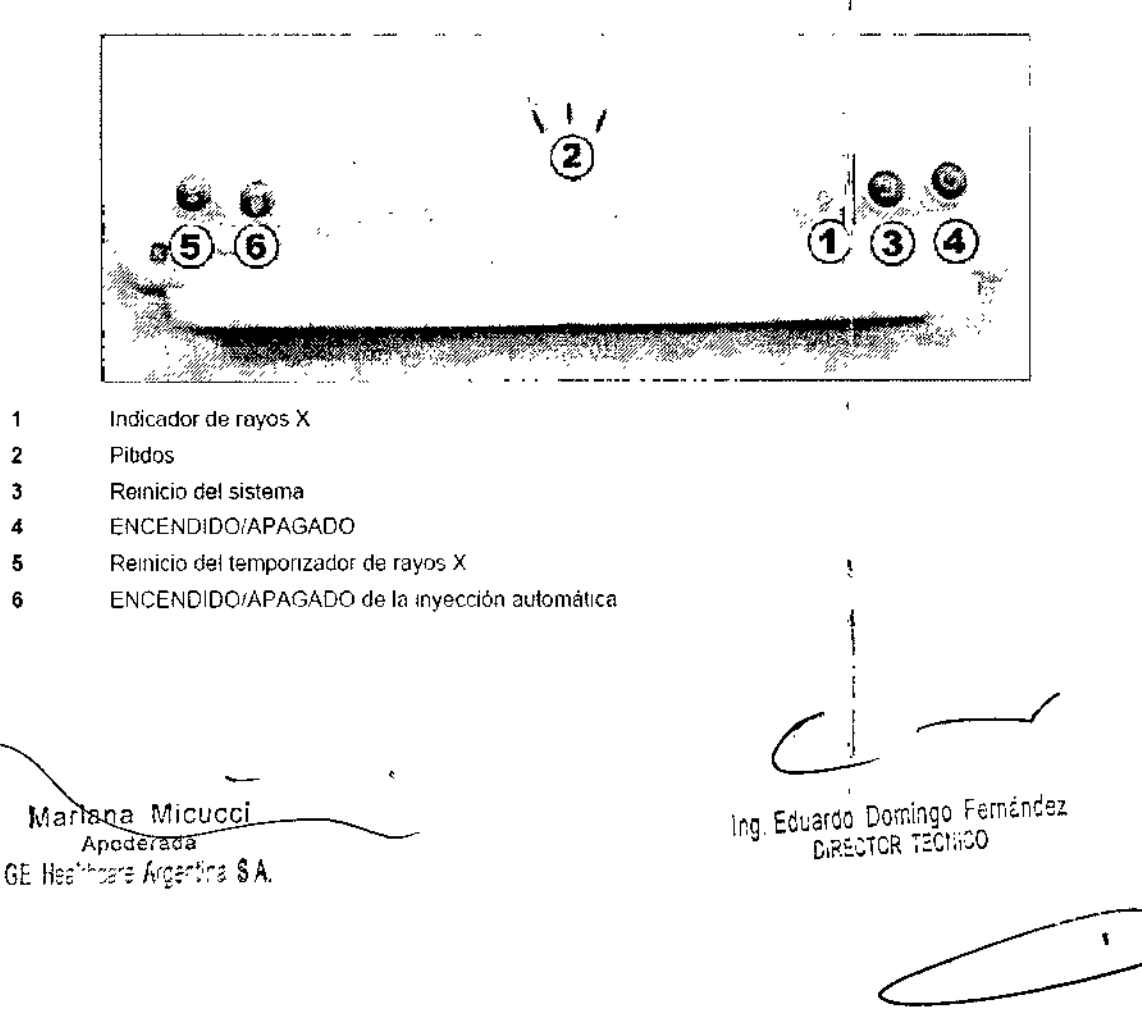

3.4. Todas las informaciones que permitan comprobar si el producto médico está bien instalado y pueda funcionar correctamente y con plena seguridad, así como los datos relativos a la naturaleza y frecuencia de las operaciones de mantenimiento y calibrado que haya que efectuar para garantizar permanentemente el buen funcionamiento  $\hat{y}$ seguridad de los productos médicos

## Proceso de garantía de calidad

El proceso de garantía de calidad (QAP) consta de una serie de pruebas que deben llevarse a cabo en el sistema todas las semanas para cuantificar la calidad de la imagen. Muchas de las tareas de fondo de este procedimiento han sido automatizadas.

Una prueba de proceso de garantía completa requiere realizar exposiciones de un maniquí de campo plano. Los resultados (correcto o incorrecto) se registran en un historial de resultados para revisión por parte del personal de servicio. Esta prueba puede realizarse en unos 15 minutos.

La prueba de proceso de garantía de calidad normal incluye todas las<sup>t</sup>pruebas que se realizan para la comprobación del detector y estudia otros factores. En la Tabla 12-1 se muestra una comparativa de los factores de pruebas.

Mariana Micucci Apoderada GE Healthcare-Argentina S'A.

Eduardo Domingo Fernández Ing. **OCHOR TECHOO** 

Tabla 12-1 Factores de las pruebas del proceso de garantía de calidad

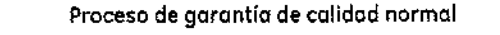

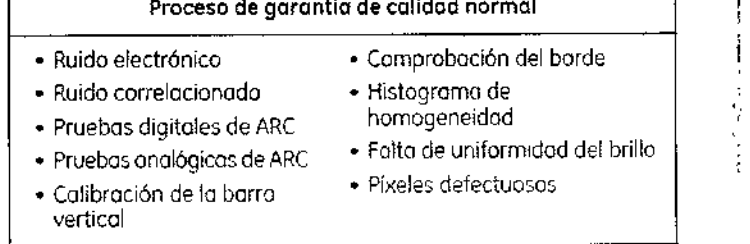

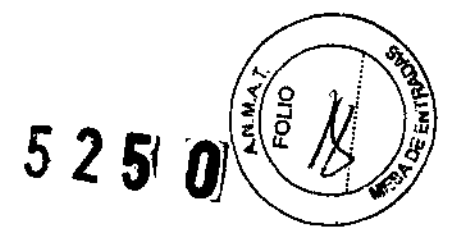

1.,,

### Cuándo realizar el proceso de garantía de calidad

En esta sección se describe el programa del proceso de garantía de calidad recomendado y cualquier otro evento que Justifique la realización del proceso de ga;ontío de calidad.

#### Proceso de garantía de calidad normal

La prueba de proceso de garantía de calidad normal debe realizarse:

- De formo sistem6tica, todas las semanas.
- Cuando aparece el icono de olerto en el botón de proceso de garantía de calidad I (Figura 12-11.
- Cuando se percibe una pérdida de colidad de la imagen.
- NOTA: Al programar pruebas de proceso de garantía de calidad normal, calcule unos 15 a 20 minutos para llevar a cabo la prueba. En una parte de la prueba, es necesario que el sistema se encuentre Inactivo (es decir. sin reolizar exposiciones) durante 01 menos 10 minutos. Elresto de la prueba dura aproximadamente 5 minutos, collada de la i<br>eso de garantía<br>prueba. En un<br>ples decir, sin po<br>htía de calidad<br>**COVE AS**<br>**COVE AS**

figuro 12-1 Botón de proceso de garantía de calidad (QAP)con Icono de alerta

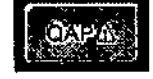

### Preparación del proceso de garantía de calidad

Antes de comenzar el proceso de garantía de calidad, asegúrese de hacer lo siguiente'.

- Cierre o suspenda cualquier otro examen.
- Cierre cualquier examen que se esté revisando. 1
- , Rettre todos los objetos de la trayectoria del detector y el haz (sólo paro el procese 'de garantía de calidad normal).

Mariana Micucci ana <sup>Milos</sup><br>A<sup>poderada</sup> Apoderada<br>Apoderada<br>Theare Argentina S.A. CE Hes

Ing. Eduardo Domingo Fernández

D,RECTOR TECNICO

J

El proceso de garantía de calidad comienza al pulsor el botón Proceso de garantía de colidod (QAP). Él botón se encuentro en la parte inferior de la pantalla Worklist (Lista de<br>trabajol o Acquisition (Adquisición). ,

NOTA; El proceso de garantía de calidad no se puede realizar si hay un examen abierto o en curso de revisión.

### Realizar un proceso de garantía de calidad normal

Los pruebos de proceso de garantía de calidad normal requieren exposicion<sup>o</sup>s con el moniquí de campo plano. El kit *de* proceso de garantlo de calidad del GE Portoble OR~Delector incluye un maniquí de campo plano (Figuro 12-1) con un tamaño odaptado al colimado<br>,

Existen técnicas de exposición recomendadas poro el moniquí. El sistema se encarga de ajustor la exposición automáticamente, pero el usuario deberá verificar los parámetros antes de realizar uno exposición.

Figuro 12-2 Moniqul de compo plono

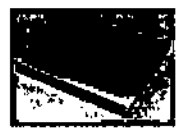

 $\overbrace{C}$ 

Una vez finalizado el proceso de control de calidad (QAPI ehn el maniquí de Al, retírelo antes de relnlclar o apagar el sistema.

, Sigo este proceso poro realizar uno pruebo *de* proceso de gorontlo de calidad normol.

- 1. Pulse el botón [QAP] que se encuentra en la parte inferior de la pantallà Worklist o Adquisition.
	- Aparece la pantalla Image Quality (Calidad de la imagen).

Figura 12-5 Pantalla Quality control tests

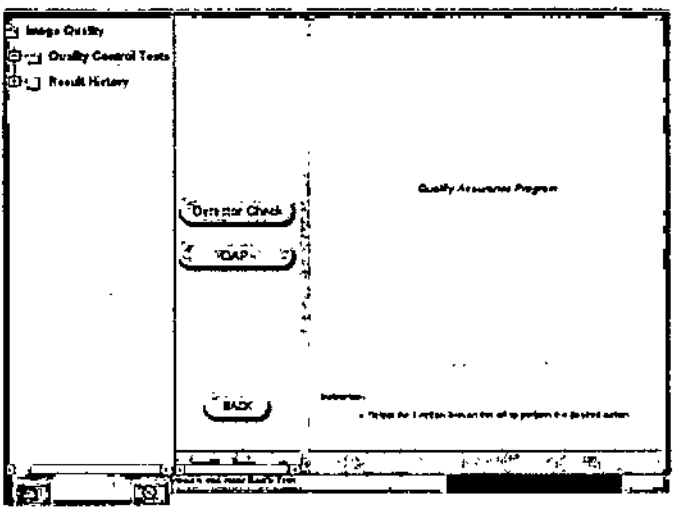

4. Pulse [QAP] para iniciar la pruebo de QAP y después, oparece la pantolla Vertical Bar Colibration (Colibración de la borro vertical)

Mariana Micuccl Apoderada <del>: 6E-Hag</del>lthcaré Argén!ină S:A

ŀ.

Ing. Equardo Domingo Fernández **DRECTOR TECHNOL** 

1

1

J I

1

1

Figura 12-3 Pantalla Image Quality

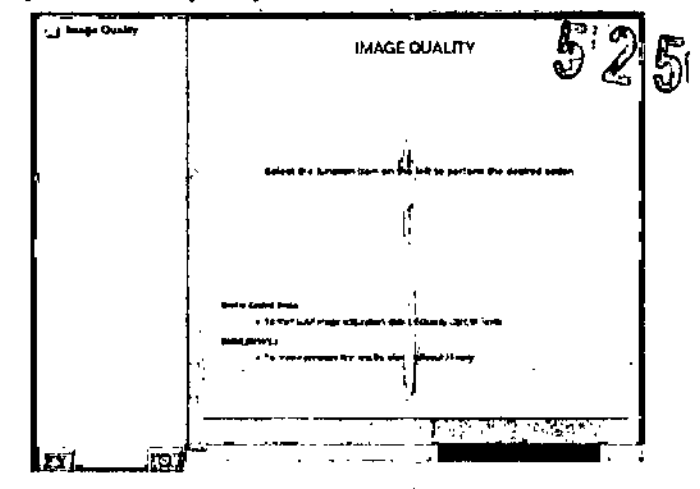

2. Seleccione Image Quality (Calidad de la imagen) en la parte izquierda de la pantalla IFigura 12-4).

Figuro 12-4 Selección de QAP desde la parte laquierda de la pantalla

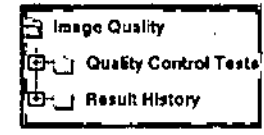

3. Seleccione Quality Control Test (Pruebas de control de calidad) desde la parte izquierda de la pantolla.

#### Figura 12-4 Pantalla Vertical bai calibration

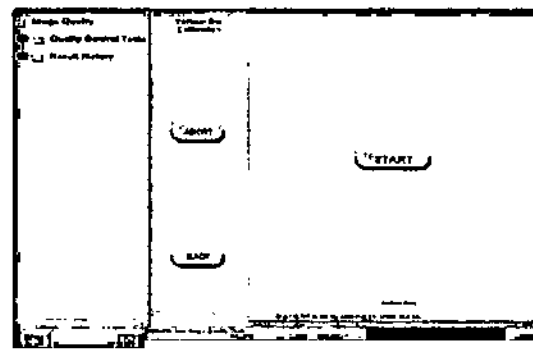

5 Pulse (START) para iniciar la proeba de calibración de la barra vertical.

Process de pononio de coloida normal requiere que el sistema se encuencia hocala de pononio de coloida normal requiere que el sistema se encuencia hocala comença de la pola de coloida de la pola de la coloida de la coloida

6. Espere a que tinalice la pruebo

Apprèce la pantata (letector Check Tests IPruebas del detector).

#### Figura 12-7 Pruebas del detector

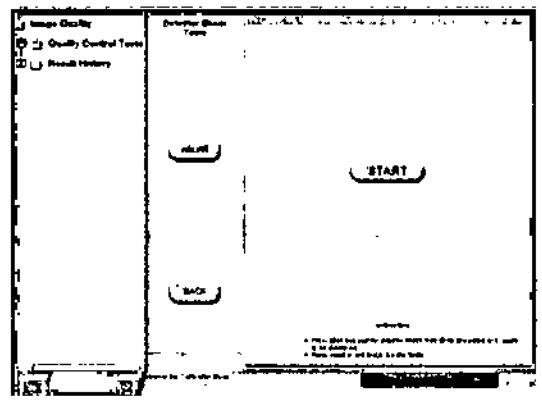

7. Pulse (STAPT) finicial para comérzar los pruebas de enágeries oscuras

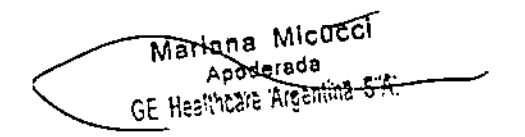

FOLIO

फ्ड़ू∡त

# Ing. Eduardo: Domingo: Fernández<br>DIRECTOR TECNICO

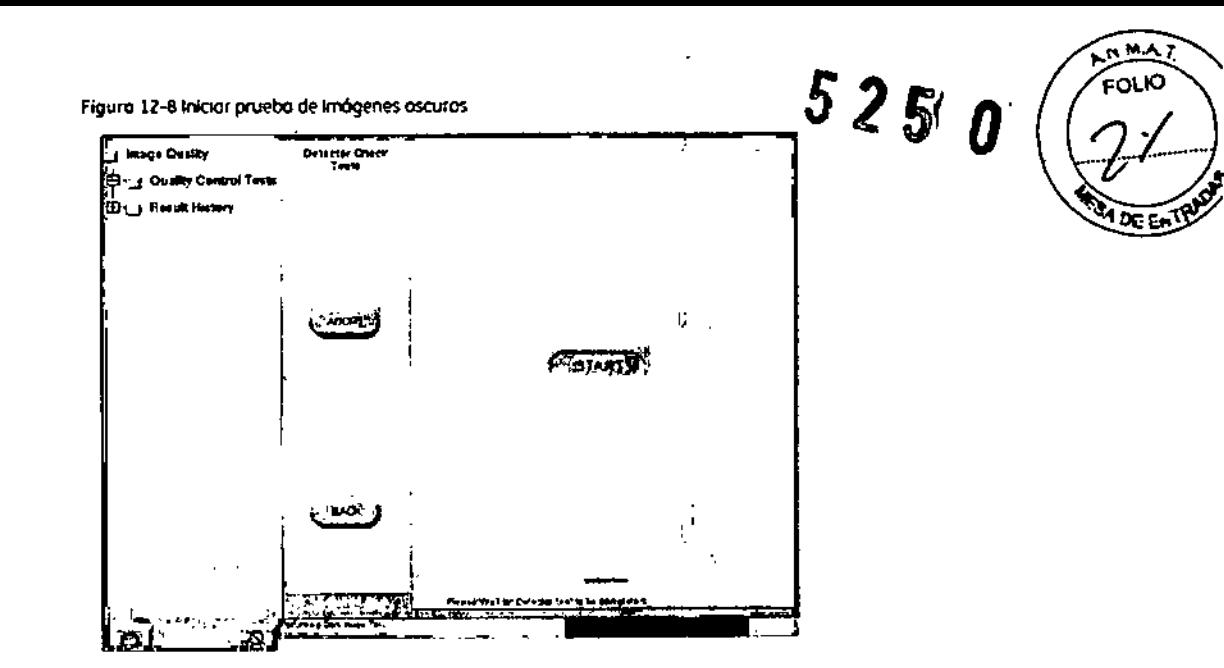

ł

ı Ì

\$

ŧ

- B. Una vez finalizada la configuración de la aplicación, siga las instrucciones de la pantalla para completor esta parte de la prueba-
- Figura 12-9 IAporece la pantolla de pruebas de control de colidad:

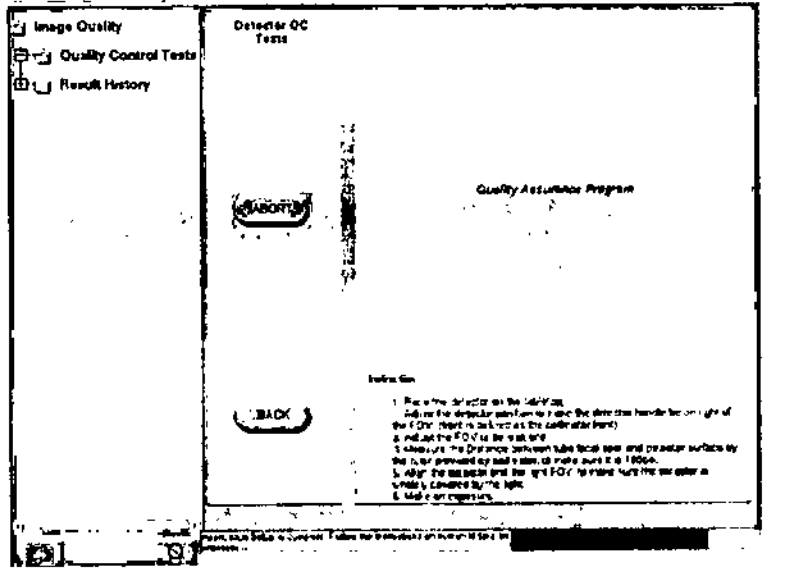

a) Coloque el detector en el tablero.

- b) Ajuste la posición del detector para colocar el mango del detector a la derecha del FOV.
- cl. Ajuste el FOV al máximo.
- d) Mida la distancia entre el punto focal del tubo y la superficie del detector mediante la regla del colimador para asegurarse de que sea de 100 cm.
- e) Alinee el detector y el FOV de luz para asegurarse de que el detector esté completamente cubierto por la luz.
- f) Realice una exposición.
- 9. Aparece la pantalla OC Checks (Comprobaciones de control de calidad).

٦ Mariana Micucci Apoderada **Meethcare Argentina \* 41** 

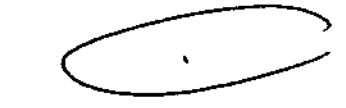

ing Eduardo Domingo Fernández **DIRECTOR TECHICO** 

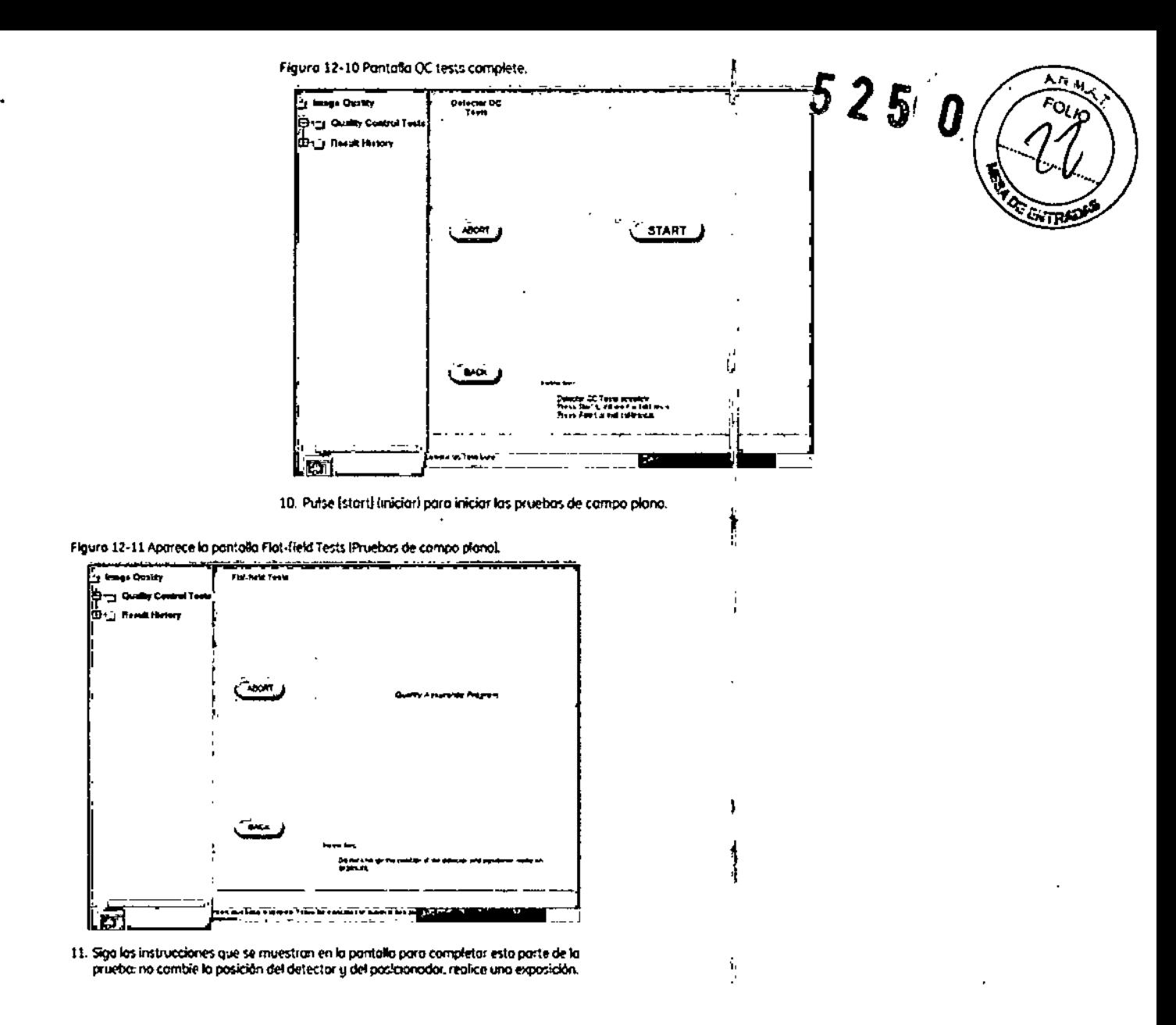

Figura 12-12 imagen de compo plano adquirida

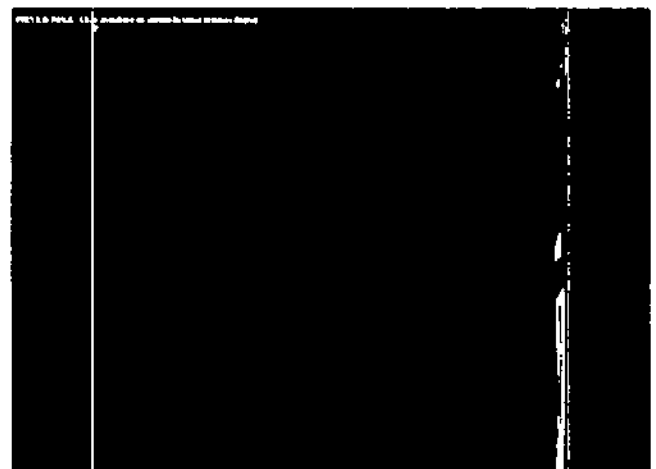

Mariana Micucci Apoderada Healthcare Argentina SW.

 $\bar{r}$ 

Ing, Eduardo Domingo Fernández<br>DRECTOR TECNICO

Figura 12-13 Aporece la segunda pontalla de pruebas de compo plano.

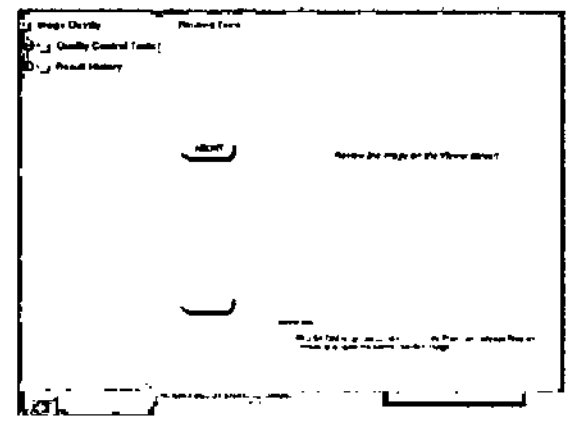

12. Siga los instrucciones que se muestran en la partalla pora completar esta parte de la<br>prueba:

Figure 12-14 imagen adquirdo de compo plano.

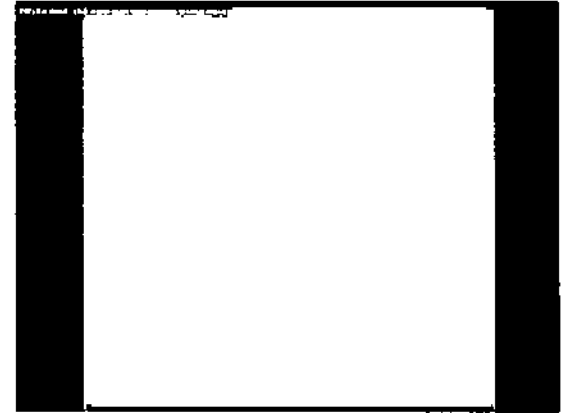

 $13$  Hoga che en cualques parte de la imagen de compo plana adquivida para volver a la partalla QAP

 $\epsilon$  i, a particle de returiaciós de QAP normal aposecia automóticamente una vez finalizadas los pruebas.

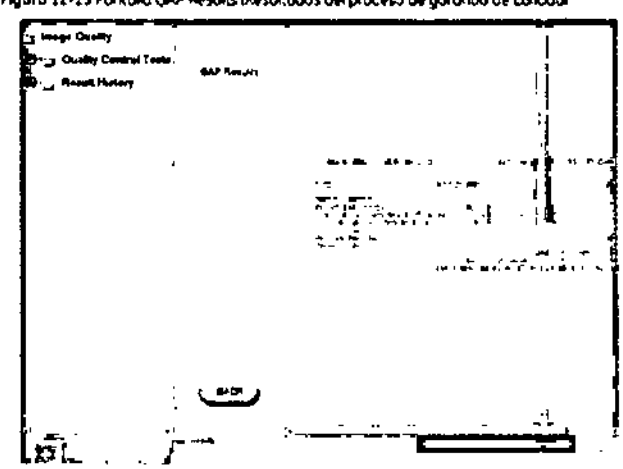

14. Revise la última calumna de la derecha, titulada Status (Estadal, de cada prueba.

.<br>Si todas las pruebas muestran el mensaje PASS (Superadok el proceso de garanda de<br>collidod está terminado. Haga dic en (EXTITSoliit) pora regresor a la pontolia Worldist fueto de trobojol y continuor el trobojo.

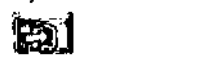

Si algunos pruebas muestran el mensaje FA/L (Error), Para más informa- ón, consulte <u> Distant metalstamena geschäftigen</u>e.

Error en el proceso de garantía de calidad normal

En caso de que se produccon errores en las pruebas del proceso de gorantía c a calidad. repito el procedimiento de praceso de garancia de calidad normal para confilm var los fallos. En esta sección se identifican problemos comunes a revisar.

Si la comprobación del barde y/o la prueba del histograma de homogeneidad ariginanerrores, compruebe que el detector está alimendo con el tubo y repisa lo prueba. Kina<br>alimención incorrecta puede causor un fallo por folia de uniformidad del brillo a pósiles defectuasosi

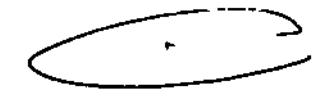

Mariana Micucei Apoderada GE Healthcare Argentina S.A.

ing, Equardo, Domingo, Fernández **DIRECTOR TECNICO** 

Figura 12-15 Pontalla QAP Results (Resultados del proceso de gorontía de calidad)

 $\frac{1}{2}$ 

4

ŧ

 $\overline{1}$ 

ŧ

Compruebe la posición de los hojas del colimador y asegúrese de que se encuentran completamente obiertas, es decir, que no están dentro del campo de visión.

Si se confirma un solo fallo, solicite asistencia técnica. El sistema funciono debidamente, aunque es necesario realizar una inspección y, posiblemente, una calibración.

Si se confirman varios fallos, la calidad de la imagen podría verse afectada; deje de utilizar la unidad y solicite asistencia técnica inmediata.

Figura 12-16 Resultados erróneos del proceso de garantía de calidad

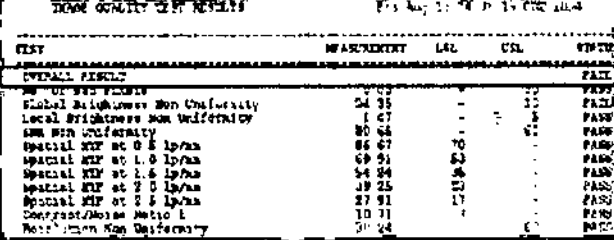

### Historial de resultados

Una vez finalizado el proceso de garantía de calidad normal, el sistema genero una prigina de resumen de la prueba. La tabla con el resumen de los resultados contiene nombres descriptivos, valores medidos, específicaciones de la prueba (LSL y/o USL) y el estado Pass (Superado) o Fail (Error).

Se conserva un mínimo de 25 resultados de pruebos de proceso de gorantía de calida 1 normal.

Siga este proceso para ver los resultados de los pruebas de proceso de garantía de calidad normal anteriores:

- 1. En el panel de la izquierda, pulse (RESULT HISTORY) (Historial de resultados).
	- · Aparece la pantalla Result History (Historial de resultados).
- 2. Pulse en la entrada de una prueba de la lista para seleccionarlo.
- 3. Pulse (SELECT) (Seleccionar).
	- · Aporecen los detalles de la prueba.

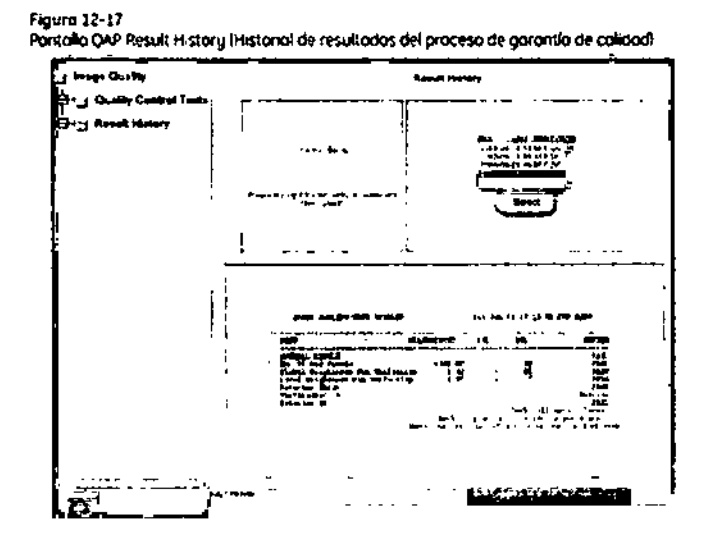

Mariana Micucci Apoderada GE Restroare Argentina \$ At

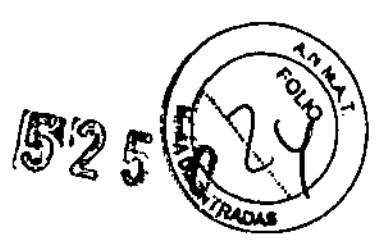

13 Eduardo Domingo Fernández DIRECTOR TECNICO

t.

 $.525$ 3.5. La información útil para evitar ciertos riesgos relacionados con la implant del producto médico;

### Uso dentro del entrono del paciente

Todos los componentes del sistema están diseñados para su uso apropiado dentro del entorno del paciente, y adicionalmente cumplen con las relevantes normas (UL 2601, IEC 60601-1).

3.6. La información relativa a los riesgos de interferencia recíproca relacionados con la presencia del producto médico en investigaciones o tratamientos específicos;

No Aplica.

! ,<br>, 3.7. Las instrucciones necesarias en caso de rotura del envase protector de la esterilidad y si corresponde la indicación de los métodos adecuados de reesterilización;

No Aplica.

3.8. Si un producto médico está destinado a reutilizarse, los datos sobre los , procedimientos apropiados para la reutilización, incluida la limpieza, desinfección, el acondicionamiento y, en su caso, el método de esterilización si el producto debe ser reesterilizado, así como cualquier limitación respecto al número posible de reutilizaciones.

ý

Å Ą

No Aplica.

En caso de que los productos médicos deban ser esterilizados antes de su uso, las instrucciones de limpieza y esterilización deberánestar formuladas de modo que si se siguen correctamente, el producto siga cumpliendo los requisitos previstos en la Sección I (Requisitos Generales) del Anexo de la Resolución GMC Nº 72/98 que dispone sobre los Requisitos Esenciales de Seguridad y Eficacia de los productos médicos;

No Aplica.

Mariana Micucci ana wiele<br>Apoderada Apoderada<br>Healthcare Argentina

 $c-$ .. pamingo remandez G,RECTOR TECNICO

3.9. Información sobre cualquier tratamiento o procedimiento adicional que deba realizarse antes de utilizar el producto médico (por ejemplo, esterilización, final, entre otros);

Advertencias generales de uso

### &

ADVERTENCIA: No cargue programas no específicos del sistema en el ordenador de! mismo, ya que el sistema operativo podría bloquearse y provocar una pérdida de datos.

ADVERTENCIA:

Cuando los haya, los tubos y conductos conectados al paciente deben tener longitud suficiente para llegar al sistema sin apretarlos ni estirarlos.

ΛΝ

ADVERTENCIA: Es necesario utilizar soportes y un sistema de frenado adecuados cuando un niño deba estar de pie sobre la mesa para un examen.

41

CUIDADO: DUrante la exposición a los rayos X, no debe haber nin(¡una otra persona en la sala de exámenes con la excepción del paciente. Si por alguna circunstancia alguna otra persona necesitase entrar en la sala de ex imenes cuando haya o pueda haber exposiciones o los rayos X en curso, esa:¡:¡ersona deberá estar protegida, tal y como establecen las prácticas de seguridad aceptadas.

 $\langle \underline{!}\rangle$ <br>ADVERTENCIA: Compruebe el estado del colimador antes de utilizar este equipo paro evitar que se caigo.

 $\bigoplus$ ADVERTENCIA:

Para evitar que el paciente se lesione al subir o bajar de lo mesa flotante, subo el tubo de rayos X y desplace el soporte del tubo o un lateral. )

### (1

CUIDADO:

; Compruebe si ellisten obst6culos antes de *mover* el equipo; no lo dirija hacia objetos fijos.

### (1

CUIDADO: Tenga cuidado de no tropezar con el cable extendido del detector

٠

 $\hat{\Delta}$ 

ADVERTENCIA: Cuando la mesa no recibe corriente eléctrico, el tablero se puede mover libremente. Para evitar lesiones, supervise el movimiento del tablero.

t<del>a</del>riana Micucei Apsderada GE Healthcare Bosecule 2.4.

1 ó .g. Equardo Domingo Fernández L'/ CHECTOR TECNICO

*f;;t~~-~*! <sup>y</sup> 3.10. Cuando un producto médico emita radiaciones con fines médicos, la inform $\hat{a}\hat{c}$ relativa a la naturaleza, tipo, intensidad y distribución de dicha radiación debedescripta;

 $\mathbf{r}$ Las Instrucciones de utilización deberán incluir además información que permita al personal médico informar al paciente sobre las contraindicåciones y las precaucione que deban tomarse. Esta información hará referencia particularmente a:

3.11. Las precauciones que deban adoptarse en caso de cúmbios del funcionamiento del producto médico;

### Parada de emergencia

La unidad incluye botones de porado de emergencia (Figura 3-15) situados en la consola CRIB, en el receptor y en el gabinete del sistema, los cuales detienen inmediatamente lo imagen y el movimiento del sistemo en el coso de que surjo uno situación de emergencia.

Pulse cualquiera de los botones rojos de parada de emergencia para detener el movimiento o<br>la exposición.<br>Dese extinca la exercición de esta escultura internacional de la contrada de la contrada de la contrada de la la exposición. *I*

Para activar la parada de emergencia, gire el botón en el sentido de los agujas fiel reloj (en la dirección de lo flecha).

## $\bigwedge$

ADVERTENCIA: En el caso de que se produzco una emergencia. presione con fuerzo el botón "Emergency Stop" (Parada de emergencial en el gabinete del sistema, del receptor o de la consola CRIB (Figura 3-15).

Figura 3-15 Botones de parado de emergencia

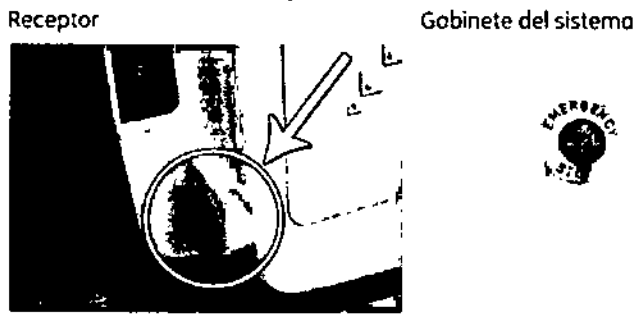

 $\frac{1}{\sqrt{2}}$ 

Mariana Miducci Apoderade GE Restingste Areening S.A

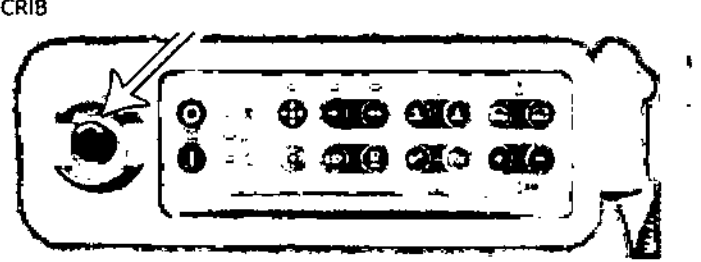

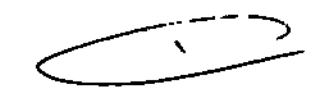

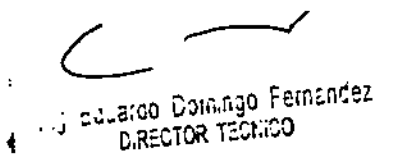

3.12. Las precauciones que deban adoptarse en lo que respecta a la exposición en condiciones ambientales razonablemente previsibles, a campos magnéticos influencias eléctricas externas, a descargas electrostáticas, a la presión  $\delta$ variaciones de presión, a la aceleración a fuentes térmicas de ignición, entre otras;

#### Seguridad contra la radiación

Utilice siempre las técnicas adecuados en cada procedimiento pora minimizar la exposición a los rauos X u obtener los mejores resultados de diganóstico. En particular, debe conocer en detalle las precauciones de seguridad antes de operar este sistema. Se recomiendo utilizar las técnicas predeterminadas del sistemo para los adquisiciones AEC, especialmente al realizar análisis de energía dual. Las técnicas predeterminadas han sido concebidas paraoptimizar los parámetros de procesamiento de imágenes.

### Δ

CUIDADO: Proteja de la radiación a la familia u otros acompañantes del paciente que se encuentren cerca del equipo. Proteja de la radiación también a los técnicos que trabajan cerca del equipo.

### Λ

CUIDADO: Utilice siempre las técnicas adecuadas en cada procedimiento para minimizar la exposición a los rayos X y obtener los mejores resultados de diagnóstico. En particular, debe conocer en detalle las precauciones de seguridad antes de operar este sistema. Se recomienda utilizar las técnicas predeterminadas del sistema para las adquisiciones AEC, especialmente al realizar análisis de energía dual. Las técnicas predeterminadas han sido concebidas para optimizar los parámetros de procesamiento de imágenes.

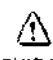

CUIDADO: Durante la exposición a los rayos X, no debe haber ninguna otra persona en la sala de exámenes con la excepción del paciente. Si por alguna circunstancia alguna otra persona necesitase entrar en la sala de exámenes cuando haua o pueda haber exposiciones a los rayos X en curso, esa persona deberá estar protegida, tal y como establecen las prácticas de seguridad aceptadas.

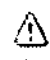

CUIDADO: El conjunto del tubo y el colimador utilizados en este sistema se han comprobado para asegurar una filtración total minima de 2,8 mm Al. Cuando cambie alguno de estos elementos, asegúrese de que la filtración tota? mínima para este equipa de rayos X es de 2,8 mm Al.

### Λ

CUIDADO: Las dimensiones del campo actual de rayos X (FOV) y la SID se indicon en el producto. Asegúrese de que utiliza el campo de rayos X correcto para el examen en curso.

### Ą

CUIDADO:

Asegúrese de que no hay ningún otro accesorio o material en la trayectoria del haz de rayos X primario, o podría reducirse la calidad de imagen.

### ⚠

CUIDADO. Use la distancia punto focal-piei máxima adecuada para adquirir imágenes anatómicas, con objeto de que el paciente absorba la dosis más pequeña posible.

### Λ

CUIDADO: El paciente, operador u otras personas que intervengan deben utilizar dispositivos y prendas protectoras, en función de la carga de trabajo y el tipo de examen realizado.

### Ą

CUIDADO. Es responsabilidad del hospitol proporcionar los medios de comunicación auditiva y visual entre el operador y el paciente.

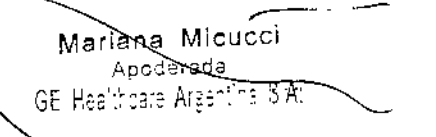

ing, Eduardo Domingo, Fernández DIRECTOR TECNICO

ł

#### **Energla de radio frecuencia**

Este equipo genera, usa y puede irradiar energía de radio frecuencia. El equipo púede causar interferencia de radio frecuencia a otros aparatos médicos y no médicos y a aparatos de radio comunicación.

Para suministrar una protección razonable contra dicha interferencia, este producto cumple con el límite de emisiones para el Grupo 1, Directiva de Aparatos Médicos Clase A, tal y como se menciona en EN60601-1-2. Sin embargo, no hay garantía de que no ocurra interferencia alguna en una instalación en particular.

l Sí el equipo causa interferencia (lo cual se puede determinar encendiendo y apagando el equipo), el usuario (personal de servicio calificado) debe iritentar corregir el problema poniendo en práctica una <sup>o</sup> más de las siguientes acciones: . rangen.<br>∷anaka

- reoriente o reubique el aparato (s) afectado (s)
- aumente la separación entre el equipo y el aparato afectado
- alimente al equipo desde un contacto diferente al del aparato afectado
- consulte al punto de compra o al representante de servicio para mas sugerencias

El fabricante no es responsable por ninguna interferencia causada por el uso de cables de ! interconexión diferentes a los recomendados o por cambios o m<sub>a</sub>odificaciones no autorizadas al equipo. Los cambios o modificaciones no autorizados puedell causar la cancelación de la autorización al usuario para operar el equipo.

Para cumplir con las regulaciones acerca de interferencia electromagnética para Aparatos FCC Clase A, todos los cables de interconexión a aparatos periféricos deben ser protegidos y debidamente puestos a tierra. El uso de cables que no estén debidamente protegidos O debidamente aterrizados puede ser causa de interferencia en radio frecuencia lo cual es una violación a las regulaciones de FCC.

No use aparatos que intencionalmente transmitan señales RF (Teléfonos celulares, radio transmisores, o productos controlados por radio) cerca del equipo ya que puede causar que su desempeño no sea lo publicado en las especificaciones. Apague este tipo de equipos cuando se encuentren cerca del equipo GE.

Mariana Micucci Apoderada Apoderada<br>E Healthcare Argentina S.A.

ing, Eduardo, Domingo, Fernández DIRECTOR TECHNO

El personal médico a cargo del equipo es responsable de ordenar a los técnicos, pacientes u otras personas que pueden estar cerca del equipo a que cumplan completamente con el signification requerimiento anterior.

3.13. Información suficiente sobre el medicamento o los medicamentos que el  $\widetilde{V^{w}}$ ; producto médico de que trate esté destinado a administrar, incluida cualquier restricción en la elección de sustancias que se puedan suministrar;

No Aplica

3.14. Las precauciones que deban adoptarse si un producto médico presenta un riesgo no habitual específico asociado a su eliminación;

.'

j

#### Reciclaje:

#### Maquinas o accesorios al término de su vida útil:

La eliminación de maquinas y accesorios debe estar de acuerdo con las regulaciones nacionales para el procesamiento de desperdicios.

Todos los materiales y componentes que pongan en riesgo el medio ambiente deben ser removidos al término de la vida útil de las maquinas y accesorios (ejemplos: baterías celulares secas o mojadas, aceite transformador, etc.).

Por favor consulte a su representante local de GE Sistemas Médicos antes de desechar estos productos.

#### Materiales de empaque:

Los materiales utilizados para empacar nuestros equipos son reciclables. Deben ser recolectados y procesados de acuerdo con los reglamentos en vigor en el país donde las maquinas o accesorios son desempacados. i

3.15. Los medicamentos incluidos en el producto médico'como parte integrante del mismo, conforme al ítem 7.3. del Anexo de la Resolución GMC N° 72/98 que dispone sobre los Requisitos Esenciales de Seguridad y Eficacia de los productos médicos;

No Aplica

ono:

 $\widetilde{\phantom{a}}$ 

3.16.El grado de precisión atribuido a los productos médicos de medición. ¡

No Aplica

Aariana Micucci *K* erada 11ea<sup>th</sup>hcare Argentina STC

¡

1

Ing. Eduardo Domingo Fernández C,RECTOR TECMICO

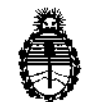

Ministerio de Salud Secretaría dc Políticas, Regulación e Institutos A.N.M.A.T.

### ANEXO III

#### CERTIFICADO

Expediente N°: 1-47-20050/12-2

El Interventor de la Administración Nacional de Medicamentos, Alimentos y Tecnología» Médica (ANMAT) certifica que, mediante la Disposición Nº .... ~'.~...~...~tde acuerdo <sup>a</sup> lo solicitado GE HEALTHCAREARGENTINA S.A., se autorizó la inscripción en el Registro Nacional de Productores y Productos de Tecnología Médica (RPPTM), de un nuevo producto con los siguientes datos identificatorios característicos:

Nombre descriptivo: Sistema vascular de radiografía digital.

Código de identificación y nombre técnico UMDNS: 16-260 Sistemas de Exploración, cardiovascular biplano.

Marca: General Electric.

Clase de Riesgo: Clase III

Indicación/es autorizada/s: se recomiendan para el uso en la generación de imágenes fluoroscópicas de la anatomía humana para la angiografía vascular, los procedimientos de diagnóstico y de intervención, y opcionalmente, los procedimientos de exploración en rotación. También son adecuados para la generación de imágenes fluoroscópicas de la anatomía humana para los procedimientos de cardiología, diagnóstico y de intervención.

Modelo/s: Discovery IGS 730.

Condición de expendio: Venta Exclusiva a Profesionales e Instituciones Sanitarias. Nombre del fabricante: GE Medical Systems SCS.

Lugar/es de elaboración: 283 Rue De La Miniere, Buc, Francia 78530.

Se extiende a GE HEALTHCAfefRGENTINA S.A. el Certificado PM-1407-206, en la Ciudad de Buenos Aires, <sup>a</sup> *~~q..~.O.l.~,* siendo su vigencia por cinco (5) años a contar de la fecha de su emisión.

6

DISPOSICIÓN Nº Q'£~

5250

TO A. ORSINGHER SUB-INTERVENTOR